## Comment factoriser ?

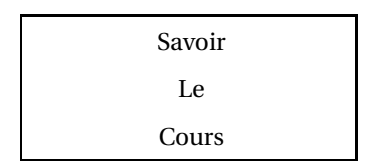

Factoriser, c'est tranformer une somme en produit

 $a x+a y = a(x+y)$ *a x*−*a y* =  $a(x - y)$ Identités remarquables  $a^2 + 2ab + b^2 = (a+b)^2$ 

 $a^2 - 2ab + b^2 = (a - b)^2$ *a*  $a^2-b^2 = (a+b)(a-b)$ 

L'important est de bien indiquer la démarche que vous utilisez.

- **1.** Un facteur commun est apparent.
	- *1 Recopier l'expression en écrivant en couleur le facteur commun.*
	- *2 Ecrivez ensuite le facteur commun puis ensuite, entre parenthèses, tout ce qui n'est pas en couleur.*

Exemple:  $(x-5)^2 - 3(x-5)(2x-5) = (x-5)(x-5) - 3(x-5)(2x-5)$  $=$   $(x-5)$   $[(x-5-3(2x-5))]$  $=$   $(x-5)(x-5-6x+15) = (x-5)(-5x+10)$ 

Application : Factoriser les expressions suivantes :

 $3(x-2)^2 - (4x-7)(x-2)$ ;  $(2x-1)^2 - (2x-1)^2(3x+2)$ 

## **2.** Faire apparaître un facteur commun.

*1 - Souligner les facteurs qui se ressemblent.*

*2 - Détailler le calcul faisant apparaître le facteur commun.*

Example: 
$$
(x-3)(2x+1)+3x-9
$$
 =  $\frac{(x-3)}{(2x+1)+3(x-3)}$   
 =  $\frac{(x-3)(2x+1)+3(x-3)}{(x-3)(2x+1+3)}$   
 =  $\frac{(x-3)(2x+4)}{(x-3)(2x+4)}$ 

Application : Factoriser les expressions suivantes :

 $(5+x)(4-3x)+(3x-4)(x-4)$ ;  $(4x-8)(1-2x)-(9x-18)(5-x)$ 

**3.** Faire apparaître un facteur commun en utilisant une identité remarquable.

Example: 
$$
x^{2} + 4x + 4 - (5x + 10)(x - 4) = (x + 2)^{2} - 5(x + 2)(x - 4)
$$

\n
$$
= (x + 2) (x + 2) - 5(x + 2) (x - 4)
$$

\n
$$
= (x + 2) [(x + 2) - 5(x - 4)]
$$

\n
$$
= (x + 2) (x + 2 - 5x + 20) = (x + 2)(-3x + 22)
$$

Application : Factoriser les expressions suivantes :

 $2x^2 - 18 + (x+3)(2x-5)$  ;  $36 - 6x^2 + (4x-6)(2x-9)$  ;  $x^2 - 9 - (15-5x)$ 

## **4.** Utiliser directement une identité remarquable :

Example: 
$$
(2x+3)^2 - (x-4)^2
$$
 on reconnaît  $a^2 - b^2 = (a-b)(a+b)$   
\n
$$
(2x+3)^2 - (x-4)^2 = [(2x+3) - (x-4)][(2x+3) + (x-4)]
$$
\n
$$
= (2x+3-x+4)(2x+3+x-4) = (x+7)(3x-1)
$$

Application : Factoriser les expressions suivantes :

 $(x-1)^2 - (3x4)^2$  ;  $25-(3x-1)^2$  ;  $(4x-3)^2-49$